### PUISSANCES ET GRANDEURS

### I) Propriétés de calcul des puissances :

1) Activité:

2) Propriété 1 : Soit a un nombre relatif non nul Soit m et n deux nombres entiers relatifs

$$
a^{m} \times a^{n} = a^{m+n}
$$

$$
\frac{1}{a^{n}} = a^{-n}
$$

$$
\frac{a^{m}}{a^{n}} = a^{m-n}
$$

$$
(a^{m})^{n} = a^{m \times n}
$$

Exemple :

A = 
$$
5^3 \times 5^4 = 5^{3+4} = 5^7
$$
  
\nB =  $2^{-3} = \frac{1}{2^3}$   
\nC =  $\frac{(0,4)^4}{(0,4)^2} = (0,4)^{4-2} = (0,4)^2$   
\nD =  $((-3)^2)^{-5} = (-3)^{2 \times (-5)} = (-3)^{-10}$ 

Remarque :

Pour tout nombre entier n non nul

 $1^n = 1$ 

Pour tout nombre relatif a

 $a<sup>1</sup>$ 

$$
= a \qquad \qquad 8^1 = 8
$$

Par convention, pour tout nombre relatif a non nul

$$
a^0 = 1 \qquad \qquad (-2)^0 = 1
$$

 Les propriétés de calcul des puissances ne s'appliquent que lorsqu'on fait une multiplication ou une division.

$$
11^6 + 11^4 \neq 11^{6+4} \qquad 11^6 - 11^4 \neq 11^{6-4}
$$

### 3) Propriété 2 :

 Soit a et b deux nombres relatifs Soit n un nombre entier relatif

$$
(a \times b)^n = a^n \times b^n
$$
  
\n
$$
\left(\frac{1}{b}\right)^n = \frac{1}{b^n} = b^{-n}
$$
 avec b non nul  
\n
$$
\left(\frac{a}{b}\right)^n = \frac{a^n}{b^n} = a^n \times b^{-n}
$$
 avec b non nul

Exemple :

A = 
$$
7^3 \times 4^3 = (7 \times 4)^3 = 28^3
$$
  
\nB =  $\left(\frac{1}{9}\right)^3 = \frac{1}{9^3} = \frac{1}{729}$   
\nC =  $\frac{(-6)^{-1}}{(-2)^{-1}} = \left(\frac{-6}{-2}\right)^{-1} = (3)^{-1} = \frac{1}{3}$ 

## II) L'écriture scientifique d'un nombre décimal :

### 1) Définition :

L'écriture scientifique (ou la notation scientifique) d'un nombre décimal est l'unique forme  $a \times 10^n$  dans laquelle le nombre a possède un seul chiffre non nul avant la virgule.

Exemples:

L'écriture scientifique de 71250 est

L'écriture scientifique de 0,0032 est

L'écriture scientifique de −4260000 est

#### Remarque :

Soit  $a \times 10^n$  une écriture d'un nombre relatif. Au niveau de a quand on déplace la virgule de p chiffres vers la gauche on augmente l'exposant de la puissance de 10 de p. Au niveau de a quand on déplace la virgule de p chiffres vers la droite on diminue l'exposant de la puissance de 10 de p.

$$
783,25 \times 10^3 = 7,8325 \times 10^{3+2} = 7,8325 \times 10^5
$$
  
0,0000194×10<sup>2</sup> = 1,94×10<sup>2-5</sup> = 1,94×10<sup>-3</sup>

```
2) Exemples :
```
Donner l'écriture scientifique des nombres suivants :

a) 356 b) 216000 c) 0,0148 d)  $53000 \times 10^3$ e) 0,00039 f)  $0.07539 \times 10^{-1}$ 

3) Ordre de grandeur :

### A) Activité:

Soit les nombres  $A = 9.62 \times 10^5$  et  $B = 2.6 \times 10^{-3}$ 

- 1) Calculer  $A + B$ ,  $A B$ ,  $A \times B$  et B A , en détaillant les calculs.
- 2) Comment peut-on vérifier rapidement la cohérence des résultats ?

#### B) Remarque:

L'utilisation de l'ordre de grandeur permet de vérifier rapidement la cohérence du résultat d'une opération.

III) Changement d'unités :

1) Activité :

- 2) Exemples :
- a) La vitesse de propagation du son dans l'air est d'environ 340 m/s. Convertir cette vitesse en km/h.
- b) La masse volumique de l'air au niveau de la mer à une température de  $20^{\circ}$  Celsius est d'environ 1,2 kg . m<sup>-3</sup>. Donner cette masse volumique en g  $/L$ .
- c) Le service informatique d'une entreprise estime que la vitesse de téléchargement des ordinateurs est de  $64,8 \times 10^9$  octet par heure. Déterminer cette vitesse en octet par seconde.

 3) Conversions : 1 litre = 1 dm<sup>3</sup> 1000 litres = 1 m<sup>3</sup>  $1h = 60$  min = 3600 s 1 min = 60 s  $1 \text{ km} = 1000 \text{ m}$ 

 Pour passer de km/h à m/s, on divise par 3,6. Pour passer de m/s à km/h, on multiplie par 3,6.

$$
: 3,6
$$
 *vitesse en m/s* 
$$
vitesse en km/h
$$
 
$$
x = 3,6
$$

### IV) Grandeurs :

1) Grandeurs simples :

Certaines grandeurs sont mesurables, on dit que ce sont des grandeurs simples.

 Exemples: La longueur d'un segment, le temps, la masse …………

# 2) Grandeurs composées :

 A) Grandeur produit: Une grandeur produit s'obtient en faisant un produit de grandeurs.

 Exemples: Aire d'un rectangle = longueur  $\times$  largeur Distance = vitesse  $\times$  temps Volume d'une pyramide =  $\mathbf 1$ ଷ × aire de la base × hauteur Energie cinétique =  $\mathbf 1$ ଶ  $\times$  masse  $\times$  vitesse<sup>2</sup>

B) Grandeur quotient:

 Une grandeur quotient s'obtient en faisant le quotient d'une grandeur par une autre grandeur.

Exemples:

 Vitesse = distance temps Temps = distance  $\frac{1}{\text{vitesse}}$  Débit = volume temps

Densité de population = nombre d'habitant superficie du territoire

C) Remarque:

 Pour le calcul de grandeurs composées, il faut faire très attention aux unités.

D) Application:

Exercice 1 :

Un cycliste roule sur une portion plate pendant 40 min à la vitesse de 33km/h. Il met ensuite 1h 12min pour monter une côte de 18 km, puis il fait demi-tour et redescend la même côte à la vitesse de 45 km/h.

- 1) Calculer v, sa vitesse moyenne pendant la montée.
- 2) Quelle distance d a-t-il parcourue sur la route plate ?
- 3) Calculer la durée t de la descente.

Exercice 2 : Un automobiliste parcourt 72 km en 54 min. Déterminer sa vitesse en km/h.

Exercice 3 :

Un cycliste roule pendant 2h 35min à la vitesse moyenne de 27 km/h. Quelle distance a-t-il parcourue ?

Exercice 4:

En géographie, la densité de population s'obtient en divisant le nombre d'habitants d'une région par l'aire de cette région en km². En 2004, l'INSEE estimait qu'il y avait 60,56 millions d'habitants en France métropolitaine.

- 1) La France métropolitaine a une superficie d'environ 547 000 km². Déterminer la densité de la population. (On donnera l'arrondi au dixième)
- 2) La principauté de Monaco a une superficie de 2,02 km² et sa densité est 143 fois celle de la France. Combien y a-t-il d'habitants à Monaco (arrondir le résultat à la centaine la plus proche) ?

Exercice 5 :

Combien de litres d'eau faut-il pour remplir à ras bord une piscine de  $75 \text{ m}^3$ ? Sachant que le débit d'un robinet d'eau est de 0,5 litre par seconde, combien faudra-t-il de temps pour remplir la piscine ?

# Exercice 6 :

L'énergie cinétique d'un objet de masse m soumis à une vitesse v est  $E_c = \frac{1}{2}mv^2$  $E_c = \frac{1}{2}$ avec  $E_c$  en joules J, m en kg et v en m/s.

- 1) Calculer en joules l'énergie cinétique d'une balle de golf de 45g et dont la vitesse est 144 km/h.
- 2) Donner la masse d'une balle de tennis qui se déplace à 30 m/s et d'énergie cinétique 54 J.

V) Préfixe pour les puissances de 10 :

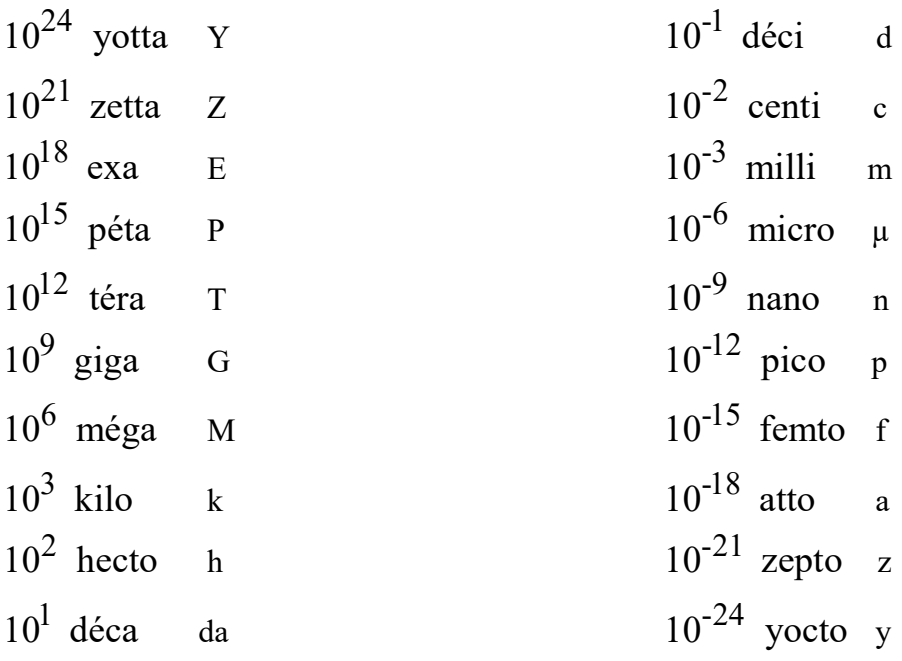